Документ под ИНЦОСТЕРСТВО НАУКИ И ВЫСШЕГО ОБРАЗОВАНИЯ РОССИЙСКОЙ ФЕДЕРАЦИИ **Федеральное государственное автономное образовательное учреждение высшего образования «Национальный исследовательский технологический университет «МИСИС» Новотроицкий филиал** Информация о владельце: ФИО: Котова Лариса Анатольевна Должность: Директор филиала Дата подписания: 18.05.2023 10:00:49 Уникальный программный ключ: 10730ffe6b1ed036b744b6e9d97700b86e5c04a7

# Рабочая программа практики Тип практики

# **Производственная практика**

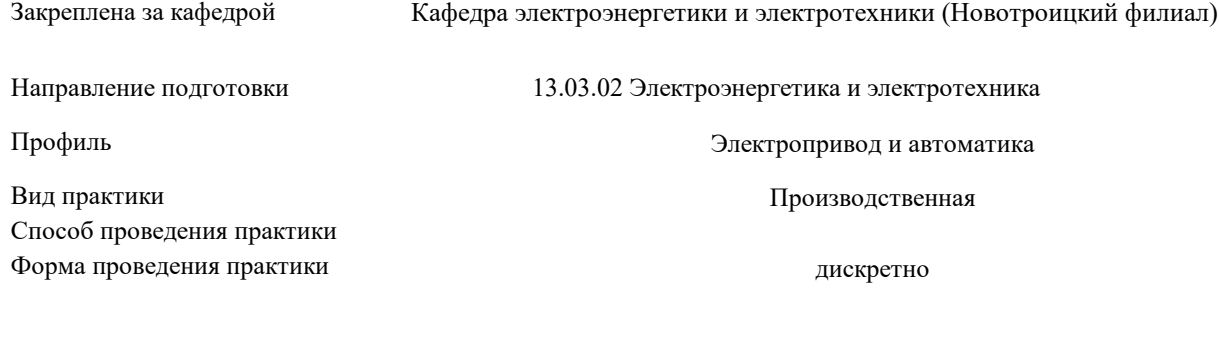

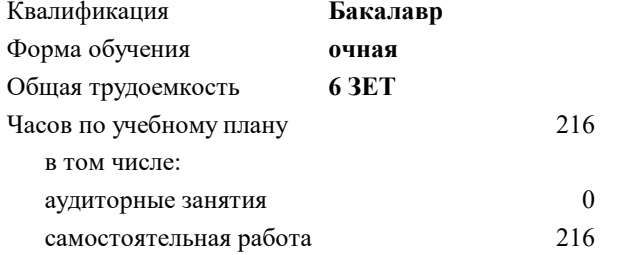

зачет с оценкой 6 Формы контроля в семестрах:

#### **Распределение часов дисциплины по семестрам**

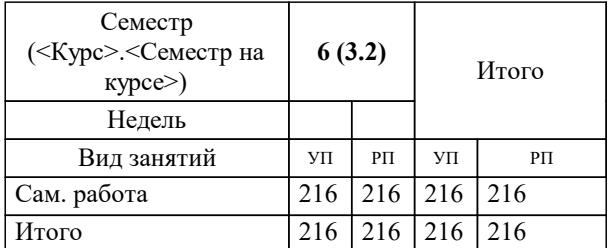

Программу составил(и): *Лицин К. В.*

**Производственная практика** Рабочая программа

Разработана в соответствии с ОС ВО:

Федеральный государственный образовательный стандарт высшего образования - бакалавриат по направлению подготовки 13.03.02 Электроэнергетика и электротехника (приказ Минобрнауки России от 05.03.2020 г. № 95 о.в.)

Составлена на основании учебного плана:

13.03.02 Электроэнергетика и электротехника, 13.03.02\_23\_Электроэнергетика и электротехника\_ПрЭПиА.plx Электропривод и автоматика, утвержденного Ученым советом ФГАОУ ВО НИТУ "МИСиС" в составе соответствующей ОПОП ВО 30.11.2022, протокол № 30

Утверждена в составе ОПОП ВО:

13.03.02 Электроэнергетика и электротехника, Электропривод и автоматика, утвержденной Ученым советом ФГАОУ ВО НИТУ "МИСиС" 30.11.2022, протокол № 30

**Кафедра электроэнергетики и электротехники (Новотроицкий филиал)** Рабочая программа одобрена на заседании

Протокол от 07.03.2023 г., №3

Руководитель подразделения Мажирина Раиса Евгеньевна

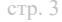

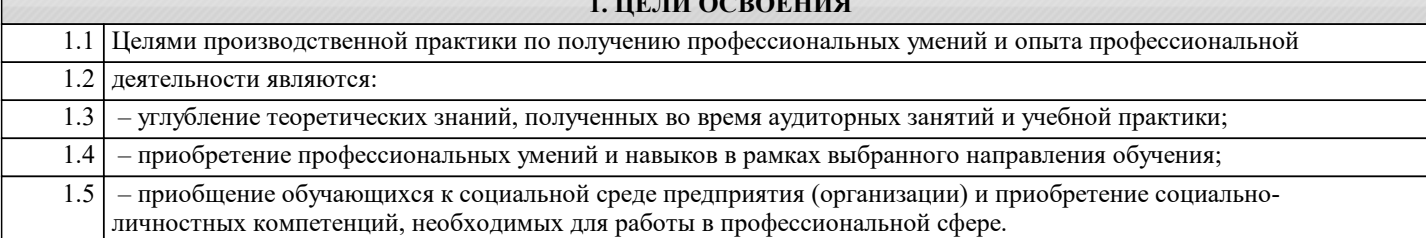

**1. ЦЕЛИ ОСВОЕНИЯ**

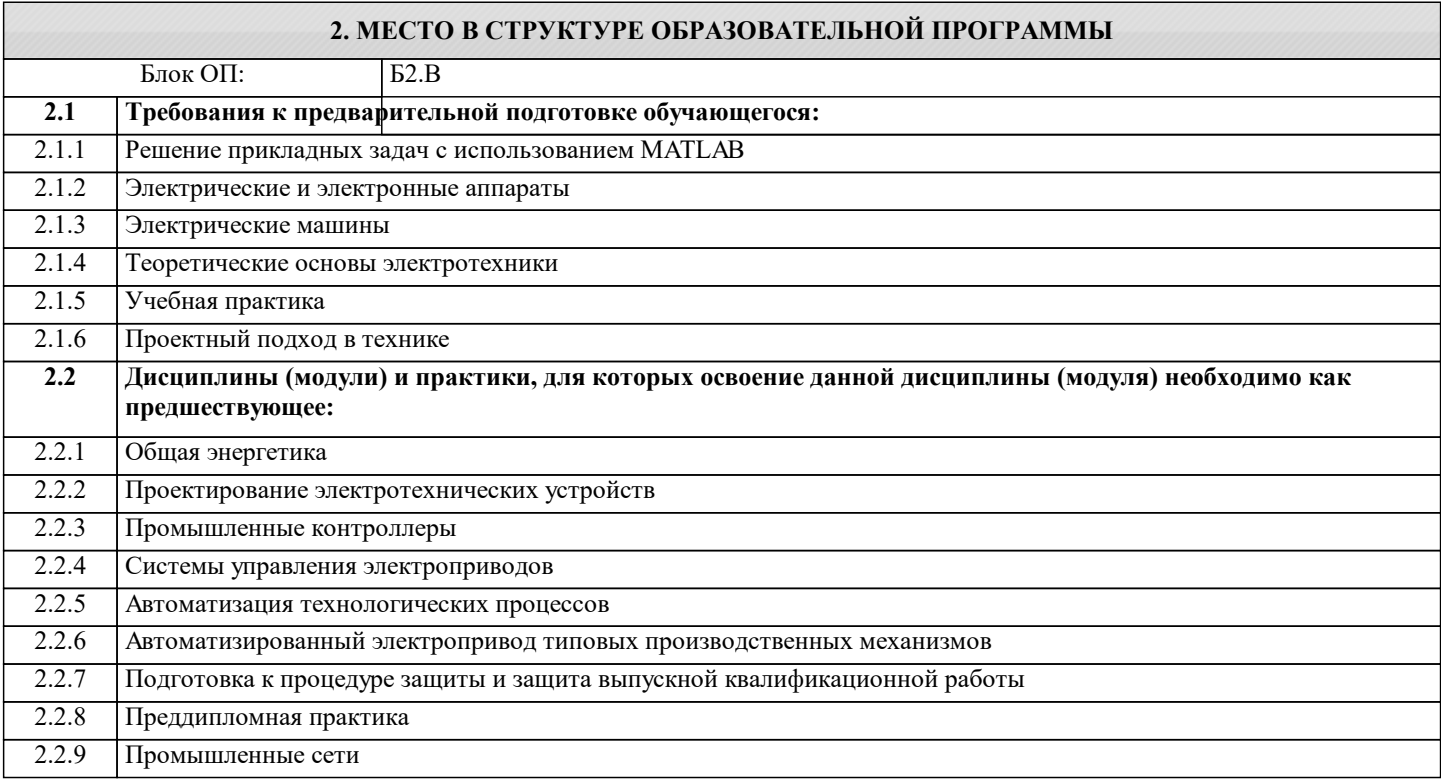

#### **ПК-2: Способен проектировать системы электропривода и автоматизированные системы управления с использованием цифровых технологий**

**Знать:**

ПК-2-З1 принцип действия и устройства и нормативные документы по стандартизации электрических машин и трансформаторов

**ПК-3: Способен эксплуатировать электромеханические системы и автоматизированные системы управления электроприводов**

**Знать:**

ПК-3-З1 основы физических явлений электротехники и электротехники

**ОПК-5: Способен проводить измерения электрических и неэлектрических величин применительно к объектам профессиональной деятельности**

**Знать:**

ОПК-5-З1 методику выбора средств измерения электрических и неэлектрических величин

**ПК-3: Способен эксплуатировать электромеханические системы и автоматизированные системы управления электроприводов**

**Уметь:**

ПК-3-У1 выполнять расчеты параметров оборудования и производить выбор оборудования объектов профессиональной деятельности

**ПК-2: Способен проектировать системы электропривода и автоматизированные системы управления с использованием цифровых технологий**

**Уметь:**

ПК-2-У1 выполнять электромагнитные и механические расчёты электрических машин и электроприводов

**ОПК-5: Способен проводить измерения электрических и неэлектрических величин применительно к объектам профессиональной деятельности**

### **Уметь:**

ОПК-5-У1 проводить измерения электрических и неэлектрических величин

**ПК-3: Способен эксплуатировать электромеханические системы и автоматизированные системы управления электроприводов**

#### **Владеть:**

ПК-3-В1 основными методами расчета и выбора технологических параметров и режимов работы электропривода

#### **ОПК-5: Способен проводить измерения электрических и неэлектрических величин применительно к объектам профессиональной деятельности**

**Владеть:**

ОПК-5-В1 методами обработки результатов измерений и оценивать их погрешность

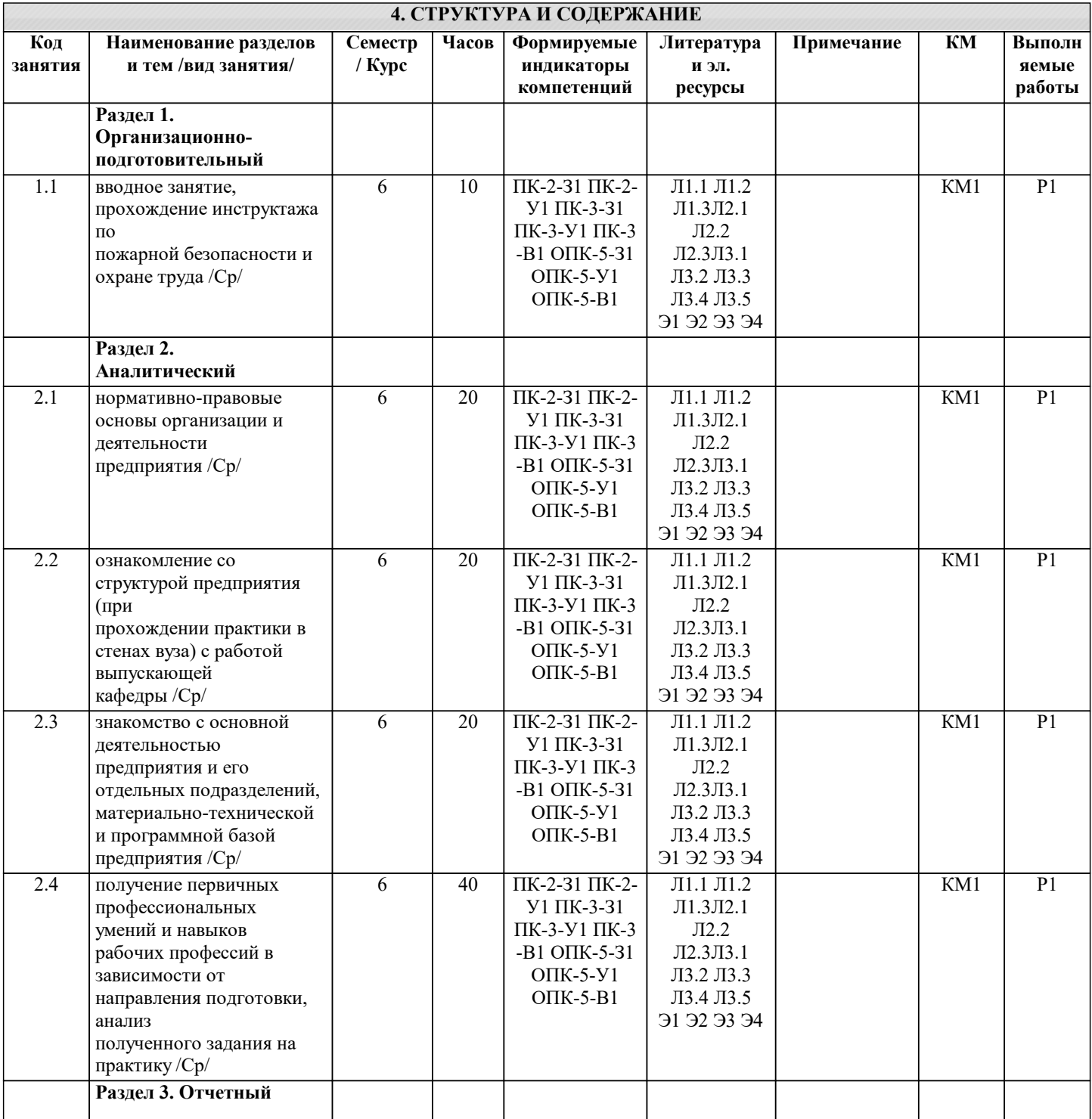

![](_page_4_Picture_267.jpeg)

![](_page_4_Picture_268.jpeg)

![](_page_5_Picture_178.jpeg)

![](_page_6_Picture_222.jpeg)

### 6. В режиме противовключения асинхронного двигателя вращающееся магнитное поле… – останавливается; – продолжает вращаться в том же направлении; – переходит в пульсирующий режим; – меняет направление вращения. 7. Если в режиме торможения противовключением асинхронный двигатель в момент остановки не отключить от сети, то произойдёт… – разгон двигателя в противоположном направлении; – перегрев обмоток двигателя; – межвитковое короткое замыкание; – переход в неполнофазный режим. 8. Динамическое торможение асинхронного двигателя осуществляется… – сменой двух любых фаз на клеммах статора; – включением обмотки статора на сеть постоянного тока; – повышением момента нагрузки; – сменой полюсов на обмотке ротора. 10. При динамическом торможении асинхронного двигателя с фазным ротором об-мотка ротора… – замыкается накоротко; – подключается к трёхфазной сети; – замыкается на внешнее сопротивление; – подключается к сети постоянного тока. 11. В критерии регулирования скорости в электроприводах не входит… – диапазон; – плавность; – стабильность; – резкость. 12. Диапазон регулирования скорости в электроприводах определяется отношением максимальной скорости вращения двигателя… – к минимальной; – к средней; – к номинальной; – к текущей. 13. Плавность регулирования скорости в электроприводах характеризуется… – отношение максимальной скорости к минимальной; – количеством ступеней скорости внутри диапазона регулирования; – стабильностью работы системы при изменении нагрузки; – диапазоном регулирования напряжения сети. 14. Коэффициент плавности регулирования скорости в электроприводах определяется как… – разница между синхронной скоростью двигателя и скоростью ротора; – отношение момента нагрузки к моменту двигателя; – отношение двух соседних значений скоростей; – разница между двумя соседними скоростями; 15. Плавность регулирования скорости в электроприводах растёт если… – коэффициент плавности стремится к бесконечности; – коэффициент плавности стремится к нулю; – коэффициент плавности стремится к значению синхронной скорости; – коэффициент плавности стремится к единице. 16. Стабильность работы на заданной скорости в электроприводах зависит от… – жёсткости механической характеристики; – плавности регулирования скорости; – диапазона регулирования скорости; – пускового момента двигателя. 17. Стабильность работы на заданной скорости в электроприводах характеризуется… – изменением скорости при заданном отклонении момента двигателя; – изменением скорости при заданном отклонении момента нагрузки; – изменением момента нагрузки при заданном отклонении скорости;

– изменением момента двигателя при заданном отклонении скорости.

18. Виды направления регулирования скорости в электроприводах не включают в се-бя…

- двухзонное;
- однозонное вниз;
- трехзонное;
- однозонное вверх.

19. Допустимая нагрузка электропривода зависит от…

- частоты тока питающей сети;
- напряжения питания;
- диапазона регулирования скорости;
- нагрева электродвигателя.

20. Способ, не относящийся к способам регулирования скорости двигателей постоянного тока, называется…

- изменение частоты тока питающей сети;
- введение добавочного сопротивления в цепь якоря;
- изменение магнитного потока двигателя;
- изменение подводимого к якорю двигателя напряжения.

21. Регулирование скорости двигателя постоянного тока введением добавочного со-противления в цепь якоря приводит к…

- увеличению жёсткости механической характеристики;
- снижению жёсткости механической характеристики;
- сохранению жёсткости на постоянном уровне;
- повышению стабильности работы двигателя.

22. Снижение жёсткости механической характеристики двигателя постоянного тока приводит к…

- повышению стабильности работы двигателя;
- сохранению стабильности работы двигателя на постоянном уровне;
- снижению стабильности работы двигателя;
- неконтролируемому колебанию стабильности работы двигателя.
- 23. Работа двигателя постоянного тока с добавочным сопротивлением в цепи якоря является не экономичным в связи с… – большими эксплуатационными затратами на обслуживание добавочных сопротивлений;
- необходимостью в высоко квалифицированном обслуживающем персонале;
- высокой стоимостью добавочных сопротивлений;
- значительными потерями энергии на дополнительное сопротивление.

24. Ток возбуждения двигателя постоянного тока регулируется…

- с помощью реостатов или регуляторов напряжения;
- с помощью частотных преобразователей;
- с помощью батарей конденсаторов;
- с помощью дросселей.

25. Ослабление магнитного потока обмотки возбуждения двигателя постоянного тока приводит к…

– уменьшение скорости двигателя;

- увеличение скорости двигателя;
- стабилизации скорости на одном уровне;
- экстренному торможению двигателя.

26. В систему «генератор - двигатель», позволяющую регулировать скорость двигателя постоянного тока изменением подводимого к якорю напряжения, не входит…

- асинхронный двигатель;
- двигатель постоянного тока;
- асинхронных генератор;
- генератор постоянного тока.

27. К способам регулирования скорости асинхронного двигателя не относится…

- изменение напряжения;
- смена числа пар полюсов;
- реостатное регулирование;
- смена полярности на обмотке якоря.

28. Регулирование скорости введением активного сопротивления в цепь ротора асинхронного двигателя…

– возможно только для асинхронного двигателя с фазным ротором;

- возможно для всех асинхронных двигателей;
- возможно только для асинхронных двигателей с короткозамкнутым ротором;

– не возможно.

- 1500;
- $-1000;$
- 
- 750.

30. При увеличении числа полюсов асинхронного двигателя в 2 раза его синхронная скорость…

– уменьшается в 2 раза;

– не меняется;

– увеличивается в 2 раза;

– увеличивается в 4 раза.

#### **5.4. Методика оценки освоения дисциплины (модуля, практики. НИР)**

Учебным планом основной профессиональной образовательной программы по практике предусматривается промежуточная аттестация в форме зачёта с оценкой.

Защиту отчета по практике проводит руководитель практики от кафедры. В ходе защиты оцениваются:

1) дневник по практике;

2) характеристика профессиональной деятельности обучающегося в период прохождения практики. Характеристику составляет и подписывает руководитель практики от профильной организации;

3) отчёт о прохождении практики;

4) результаты устного опроса (собеседования) или защиты в виде презентации с учетом отзыва руководителя практики от кафедры.

В процессе защиты отчёта о прохождении практики обучающемуся могут задаваться вопросы как практического, так и теоретического характера для выявления полноты сформированности у него компетенций.

## **6. УЧЕБНО-МЕТОДИЧЕСКОЕ И ИНФОРМАЦИОННОЕ ОБЕСПЕЧЕНИЕ**

#### **6.1. Рекомендуемая литература**

![](_page_9_Picture_263.jpeg)

 $\overline{\phantom{a}}$ 

![](_page_10_Picture_498.jpeg)

![](_page_10_Picture_499.jpeg)